# **Chronos v4.0**

# Primary Hedging System

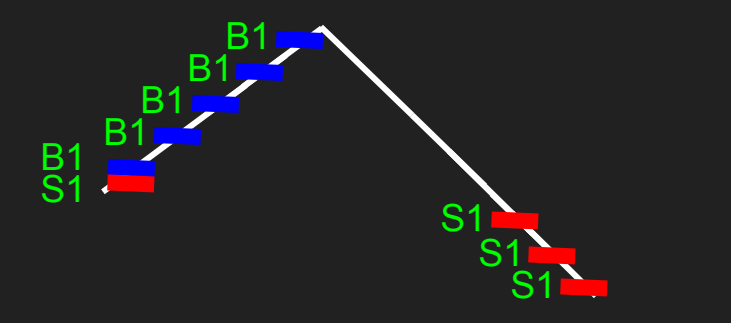

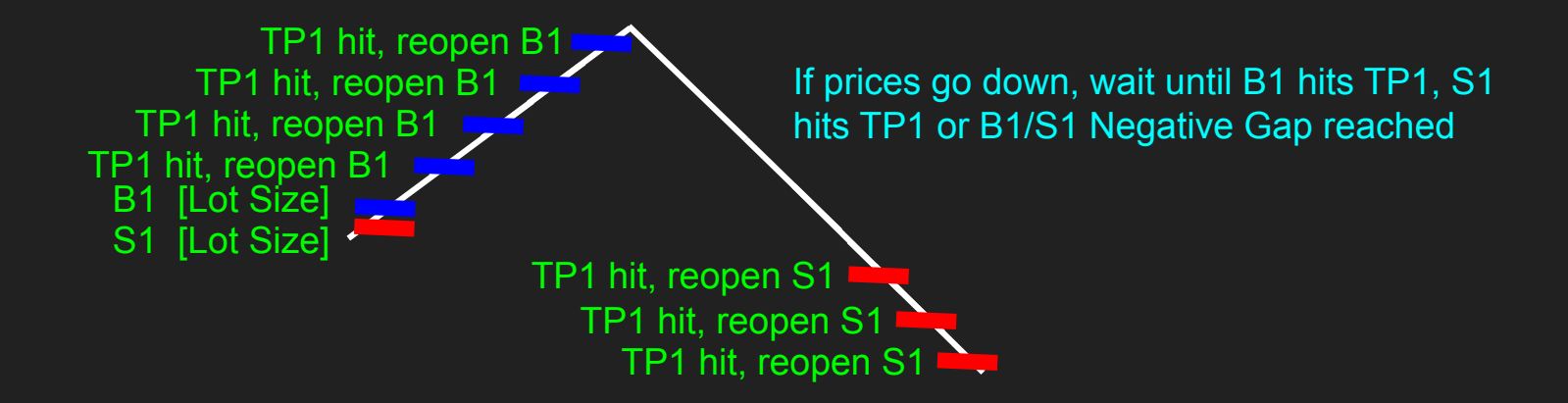

When EA starts, open B1 and S1 If prices go up, wait for B1 to hit TP1, and reopen B1 again

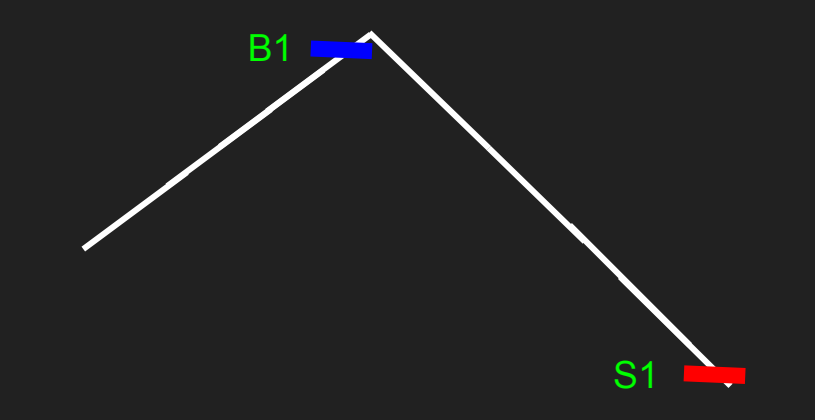

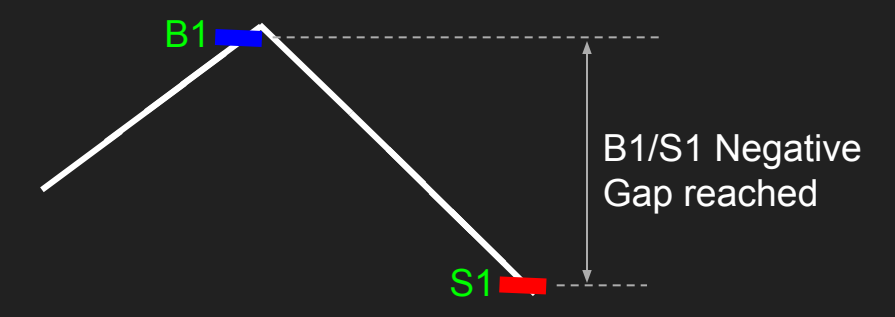

Once B1/S1 Negative Gap reached, wait for B2/S2 positive gap to open B2 or S2

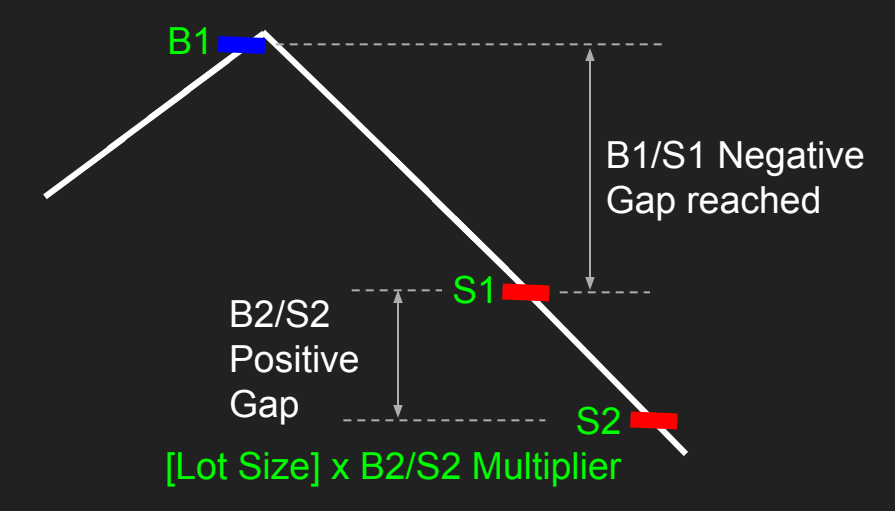

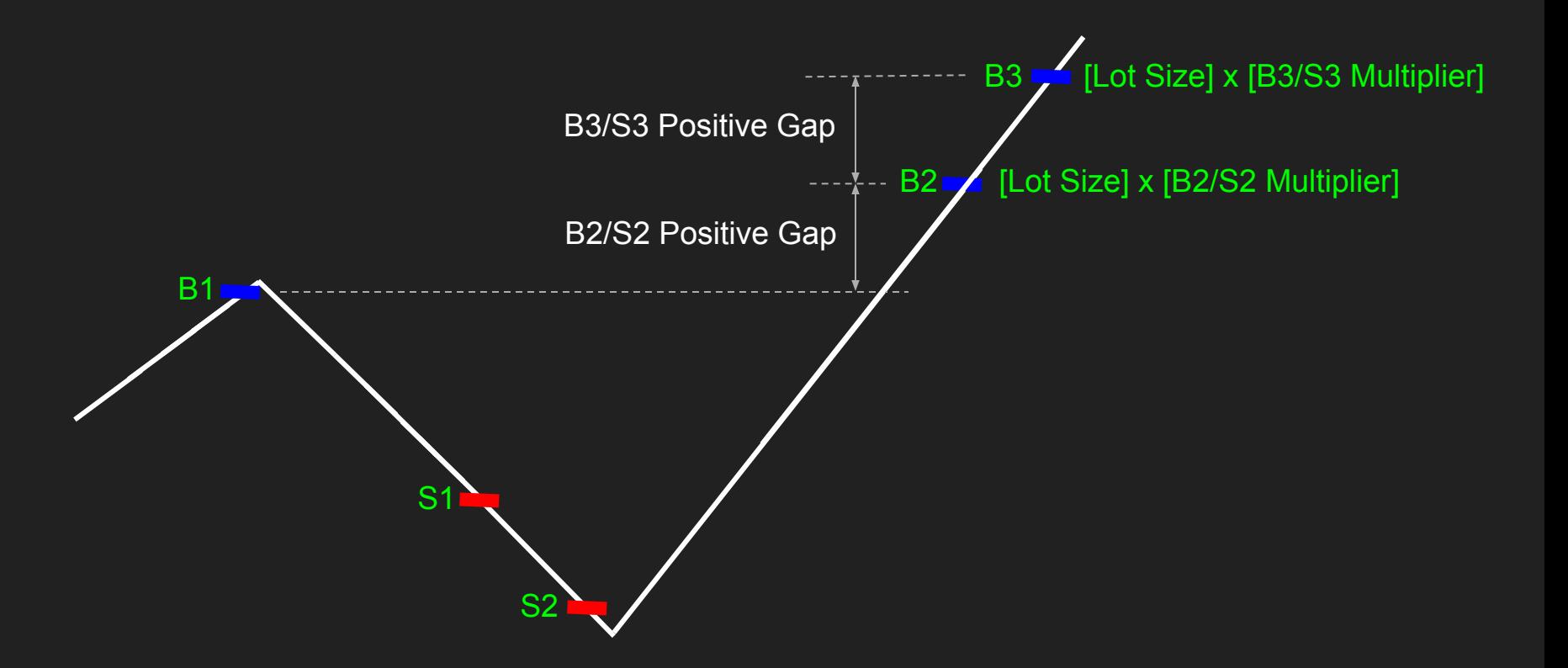

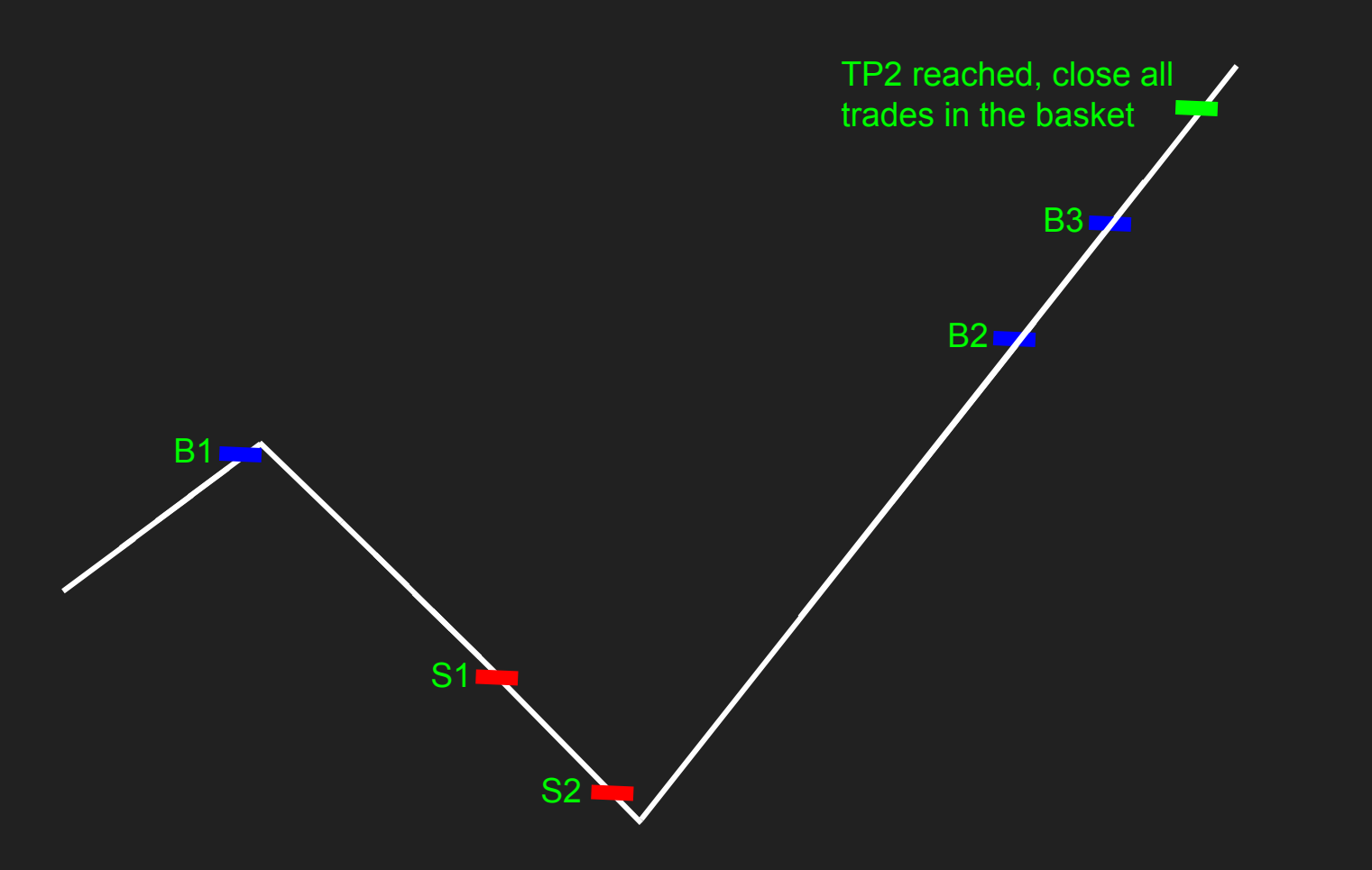

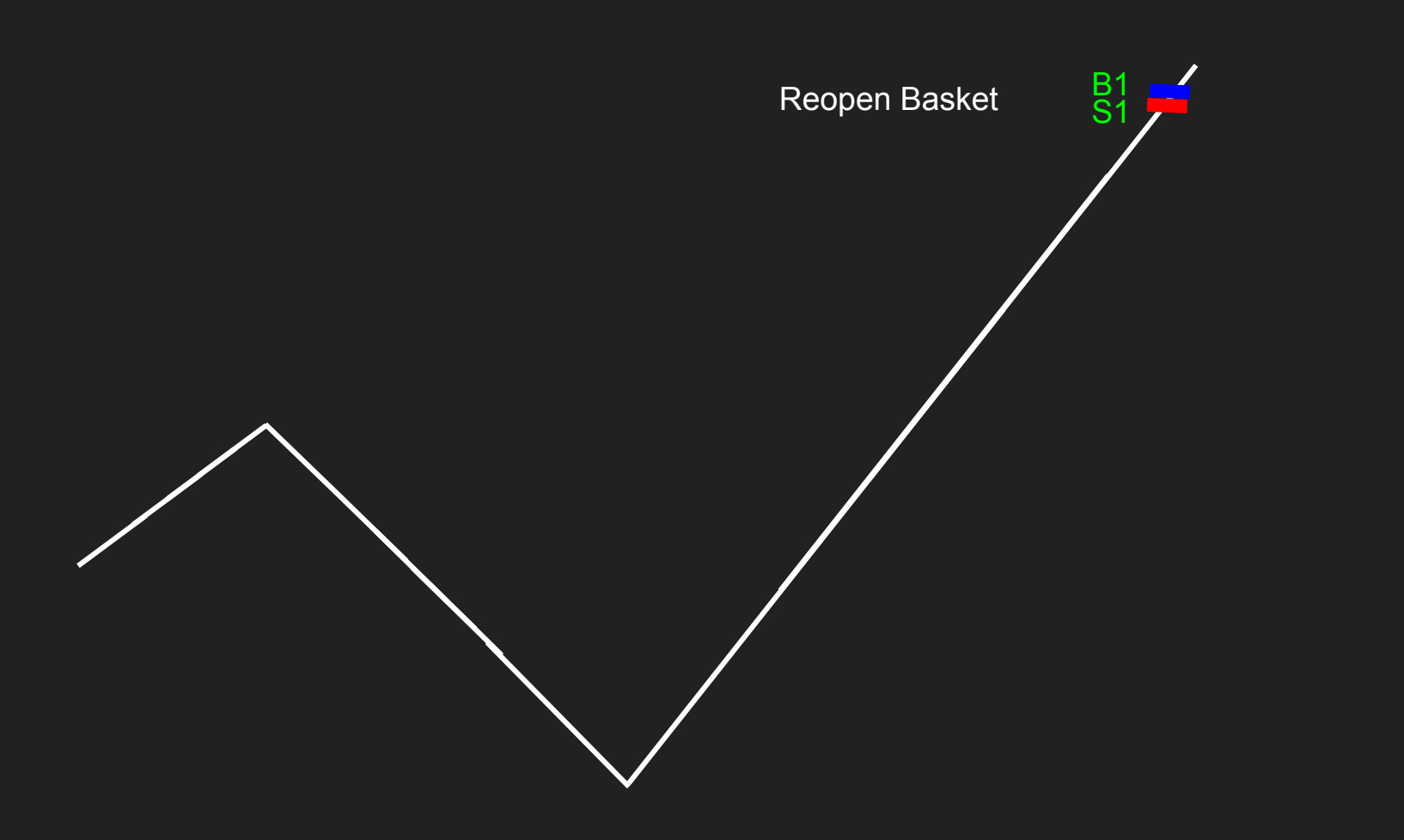

**Modules**

# **Modules**

- 1. Stop Loss
- 2. Basket Reset
- 3. Control multiplier
- 4. Simultaneous Gap
- 5. Level Hedge

#### Stop Loss

- A. B2 and S2 has the same SL, B3 and S3 has the same SL and so on
- B. If B3 is stopped out, and prices go back to B3 entry point, enter B3 again. This happens for every level

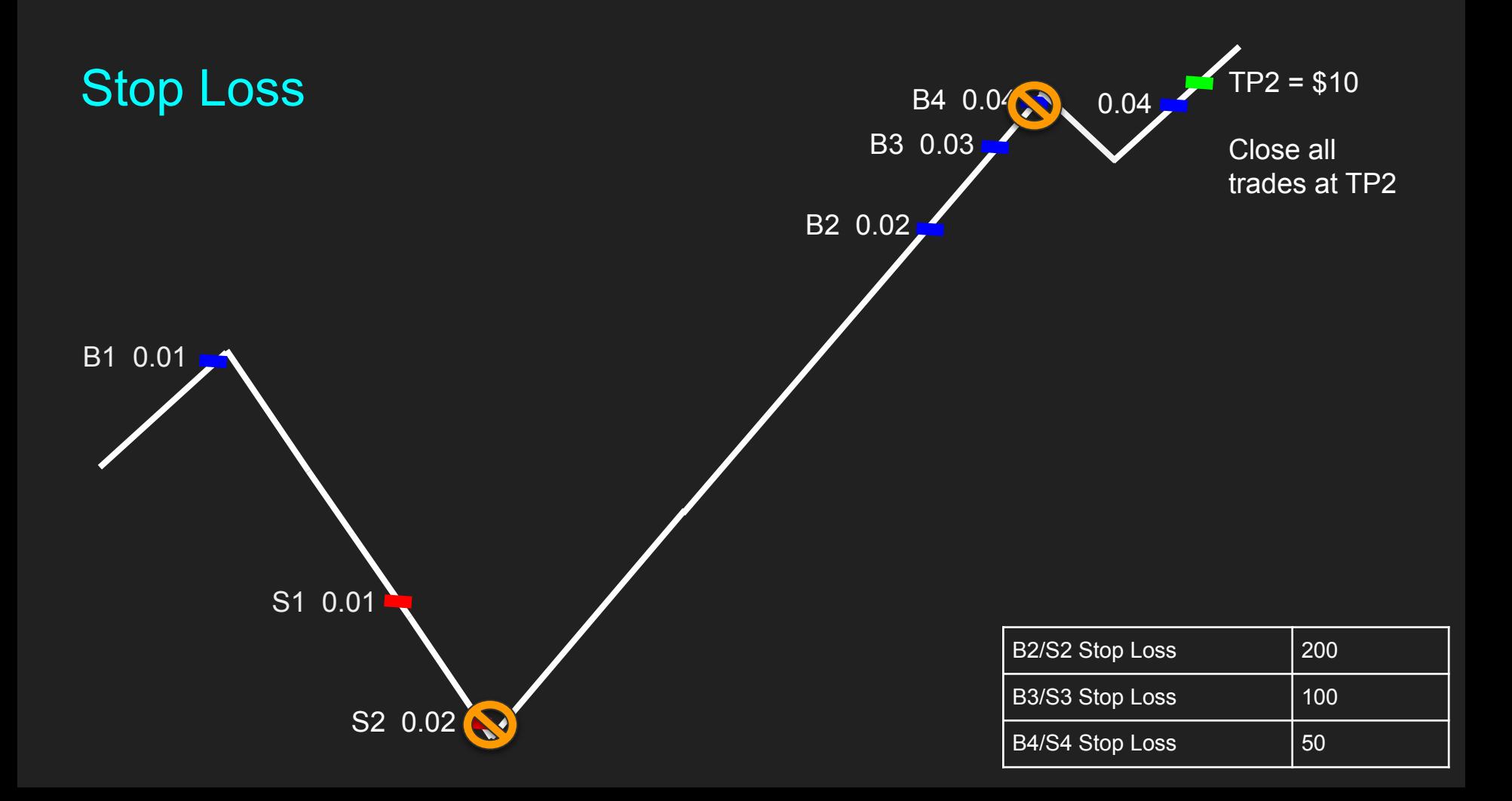

#### Basket Reset

- A. Close the whole basket when a particular stop loss level is hit X times.
- B. It does not matter if it was Buy or Sell that was hit,
	- a. Example: If B2/S2 Basket reset is 2, these will activate basket reset
		- i. B2, B2
		- ii. B2 S2
		- iii. S2 B2
		- iv. S2 S2

#### Basket Reset Example

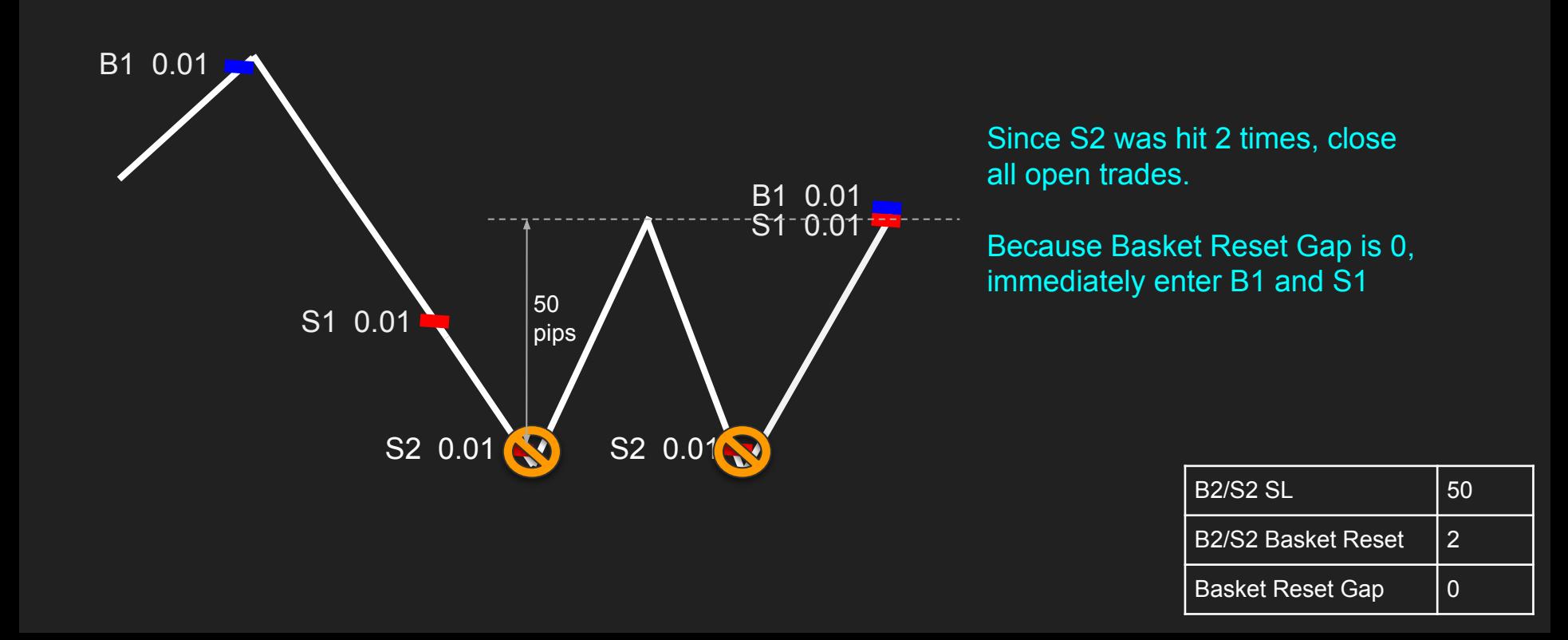

#### Basket Reset Example #2

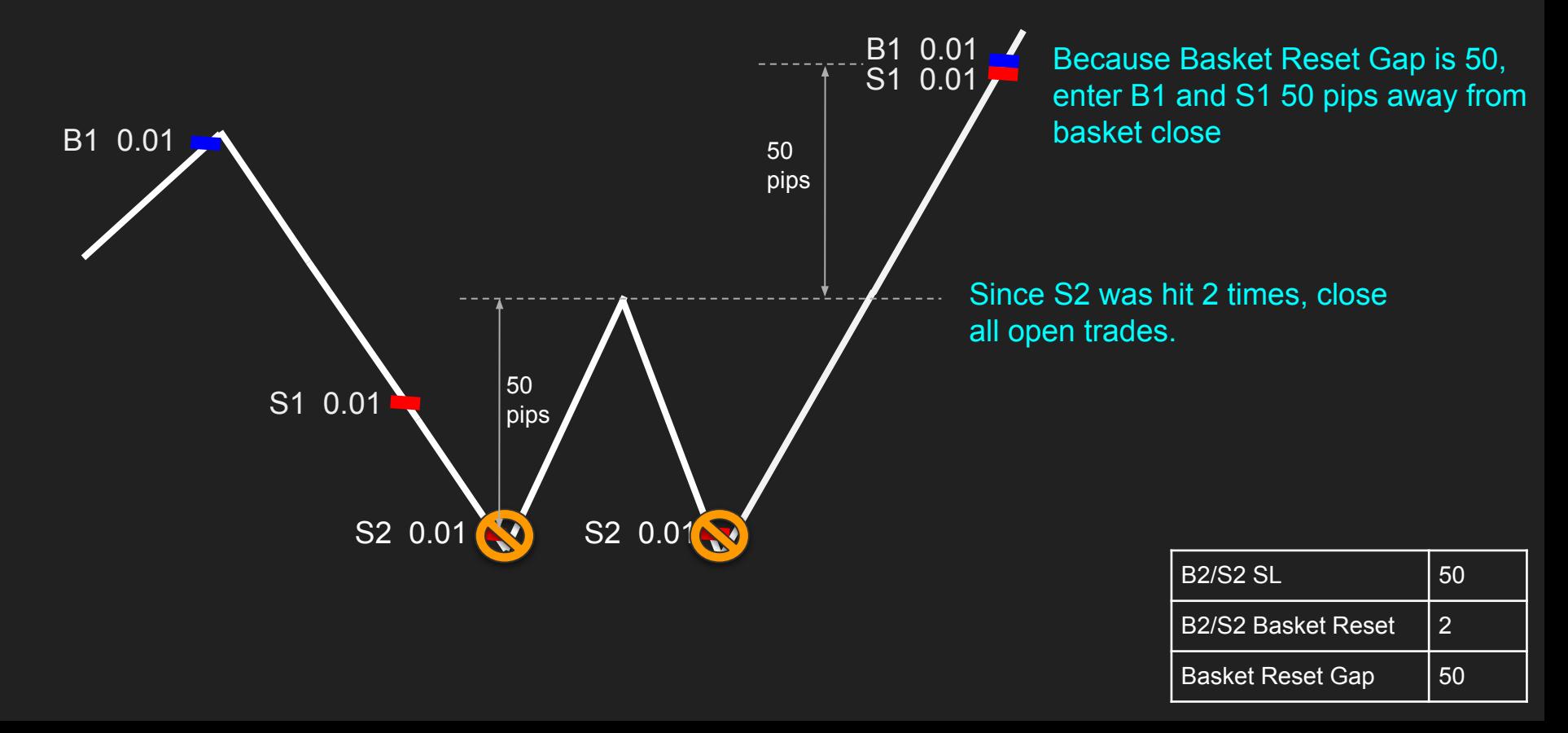

# Control Multiplier

- A. Control is activated when B2/S2 stop loss is hit
- B. Once Control is activated, multiply all new lot sizes by Control Multiplier and use Control TP

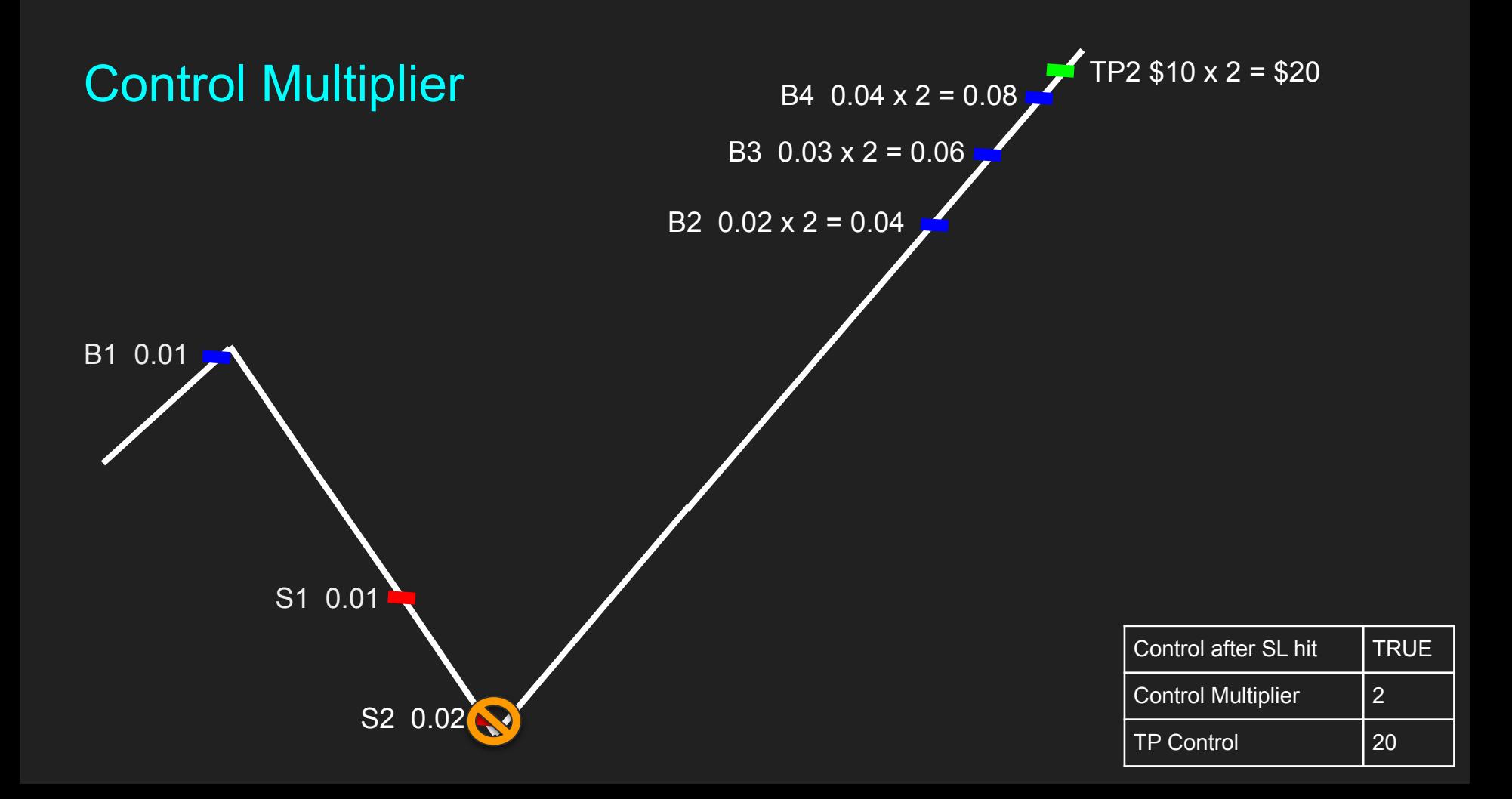

# Simultaneous Trading

- A. We should be able to run multiple baskets, X pips away from each other.
	- a. Basket 1 should be open once EA starts
	- b. Basket 2 will start X pips from Start of Basket 1
	- c. Basket 3 will start X pips from Start of Basket 2 etc
- B. Maximum of 5 baskets running concurrently, all using the same settings and managing trades the same way

#### Simultaneous Gap

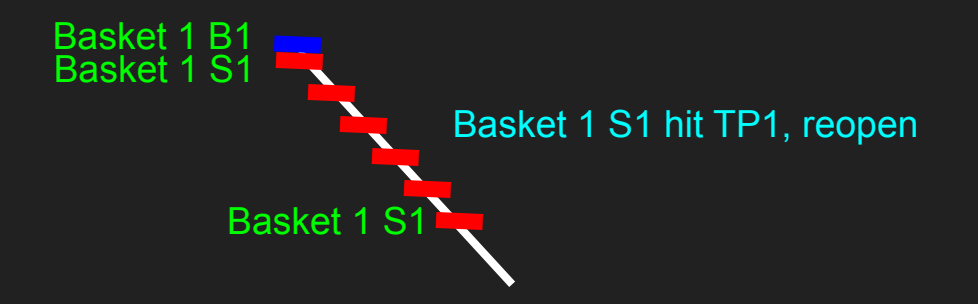

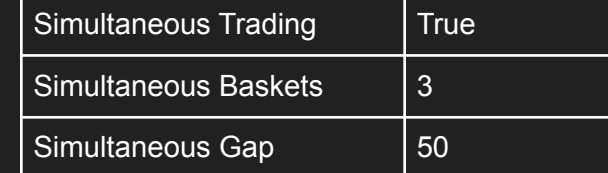

\*For new basket start explanation, we will ignore trades above B2/S2

# Simultaneous Gap

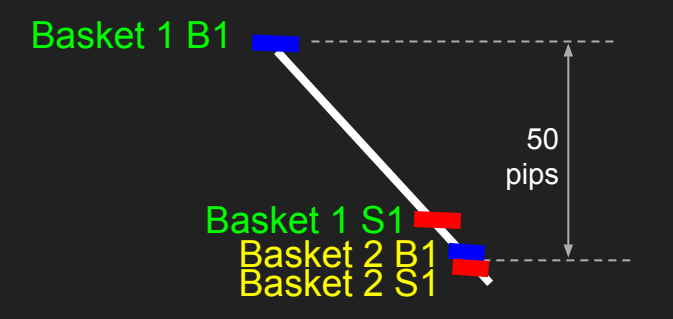

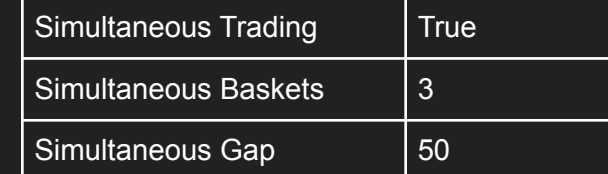

\*For new basket start explanation, we will ignore trades above B2/S2

# Simultaneous Gap

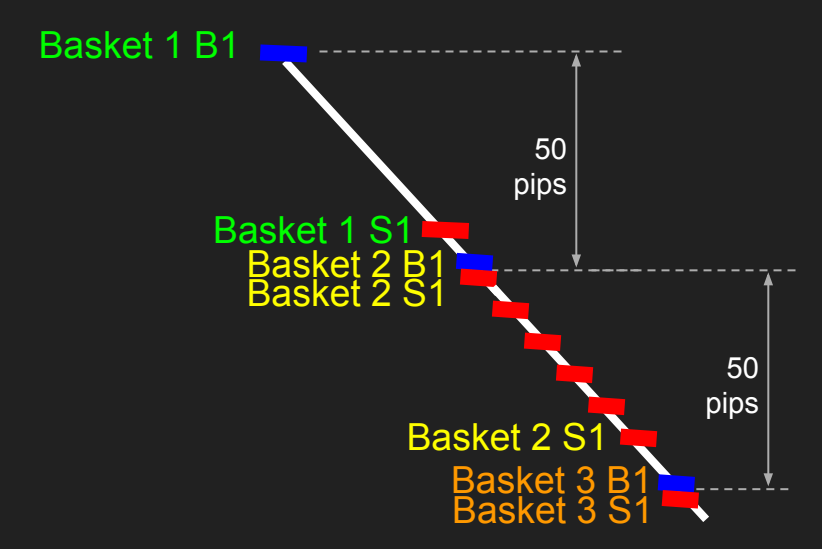

\*For new basket start explanation, we will ignore trades above B2/S2

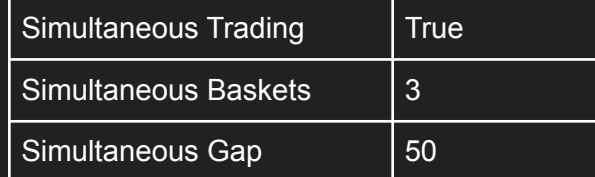

#### Level Hedge

- A. Level Hedge works similar to a Stop loss but instead of closing the trade, we open an opposing trade when Level Hedge Gap is reached.
- B. Each level hedge will have its own multiplier, level hedge gap and stop loss

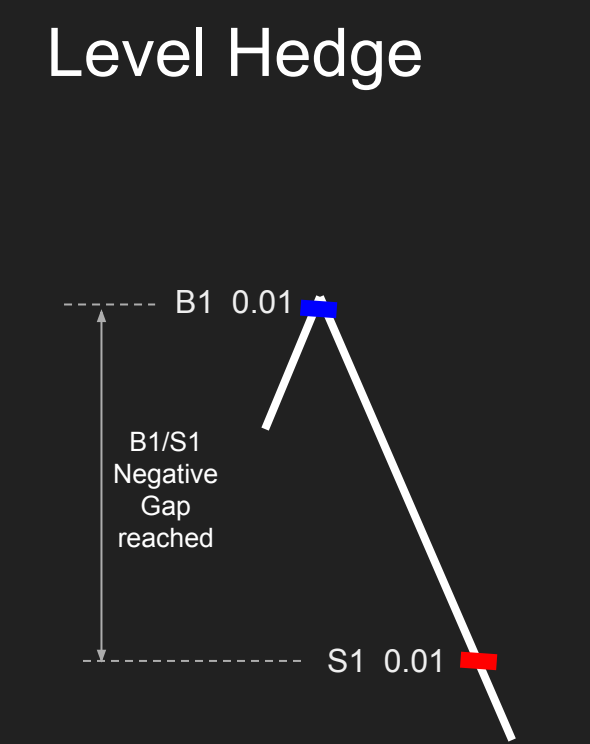

Level Hedge is activated only when B1/S1 Negative Gap is reached

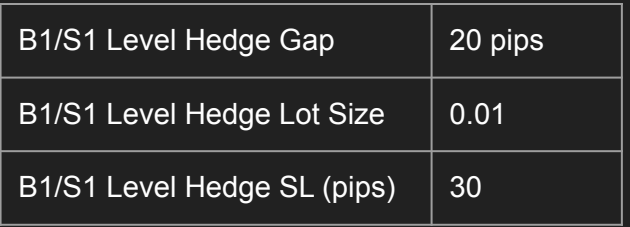

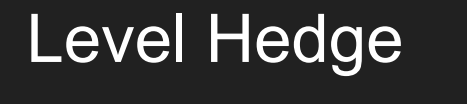

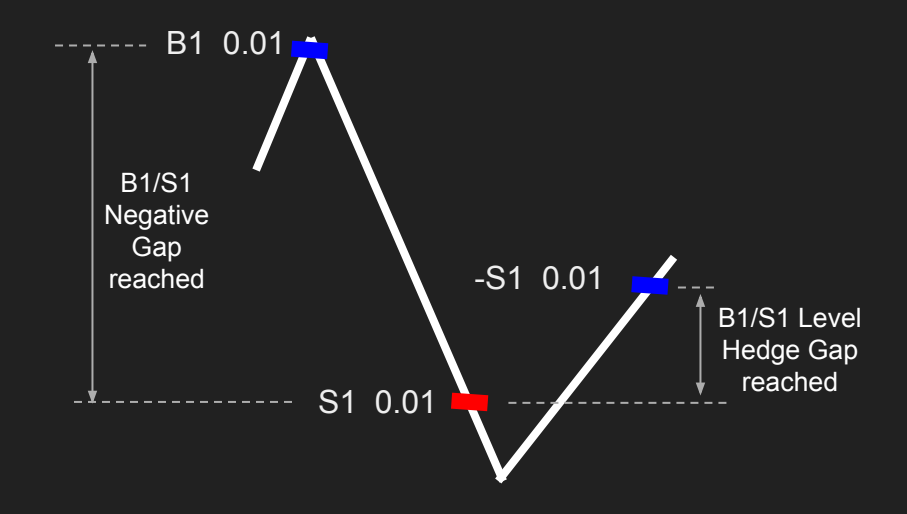

When B1/S1 Level Hedge Gap reached, enter -S1

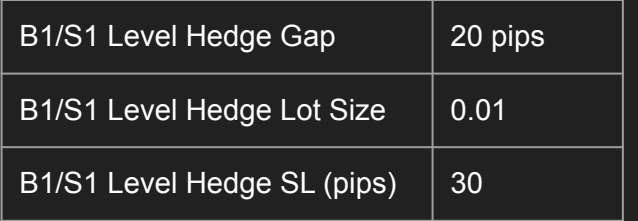

#### Level Hedge

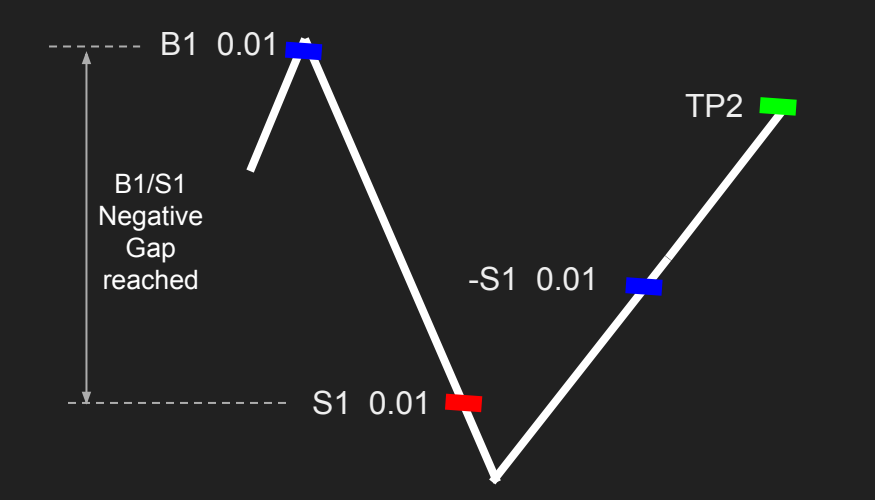

Close the whole basket if TP2 is reached

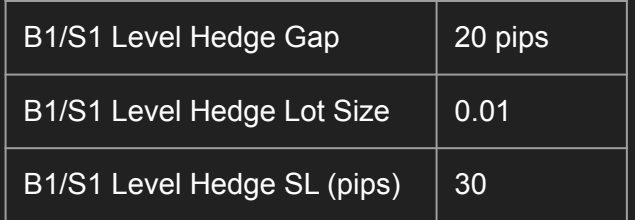

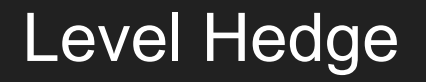

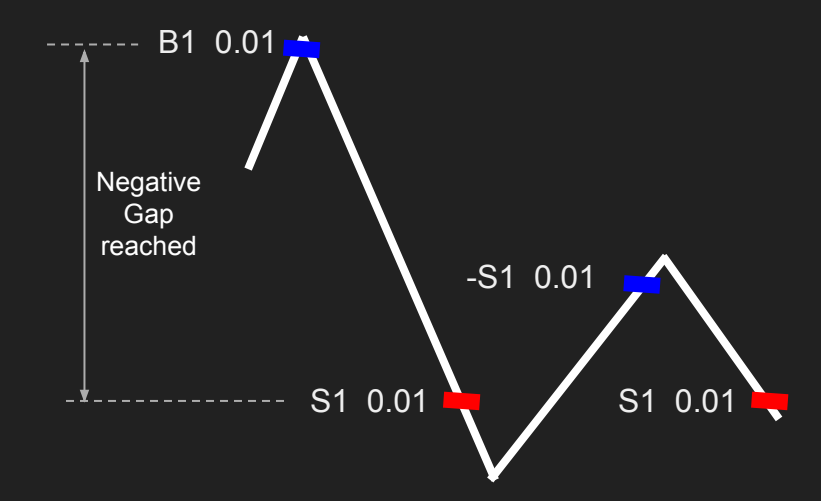

However if prices don't go up, but fall back to S1 level, enter S1 again (because Multi Level Hedge is TRUE)

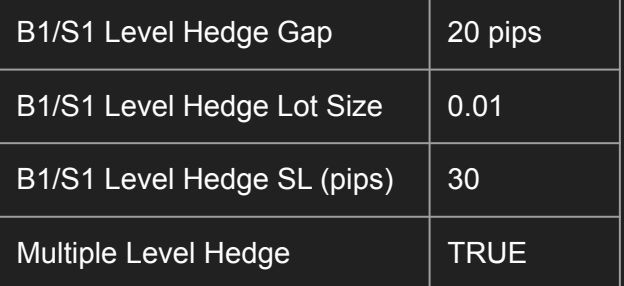

#### Level Hedge SL

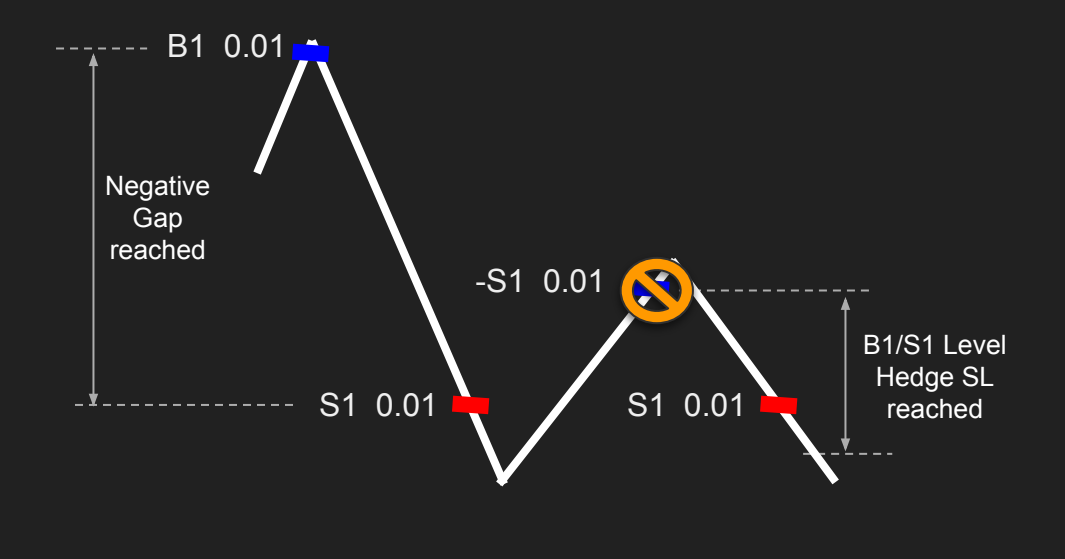

When B1/S1 Level Hedge SL reached, close -S1

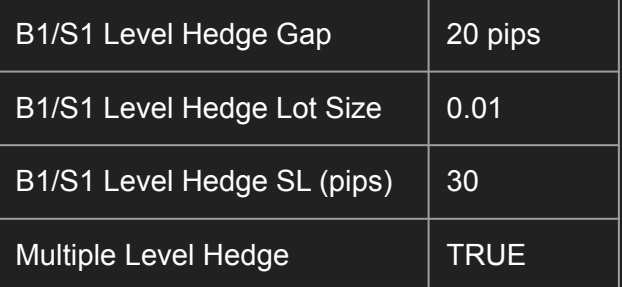

#### Level Hedge Example #2

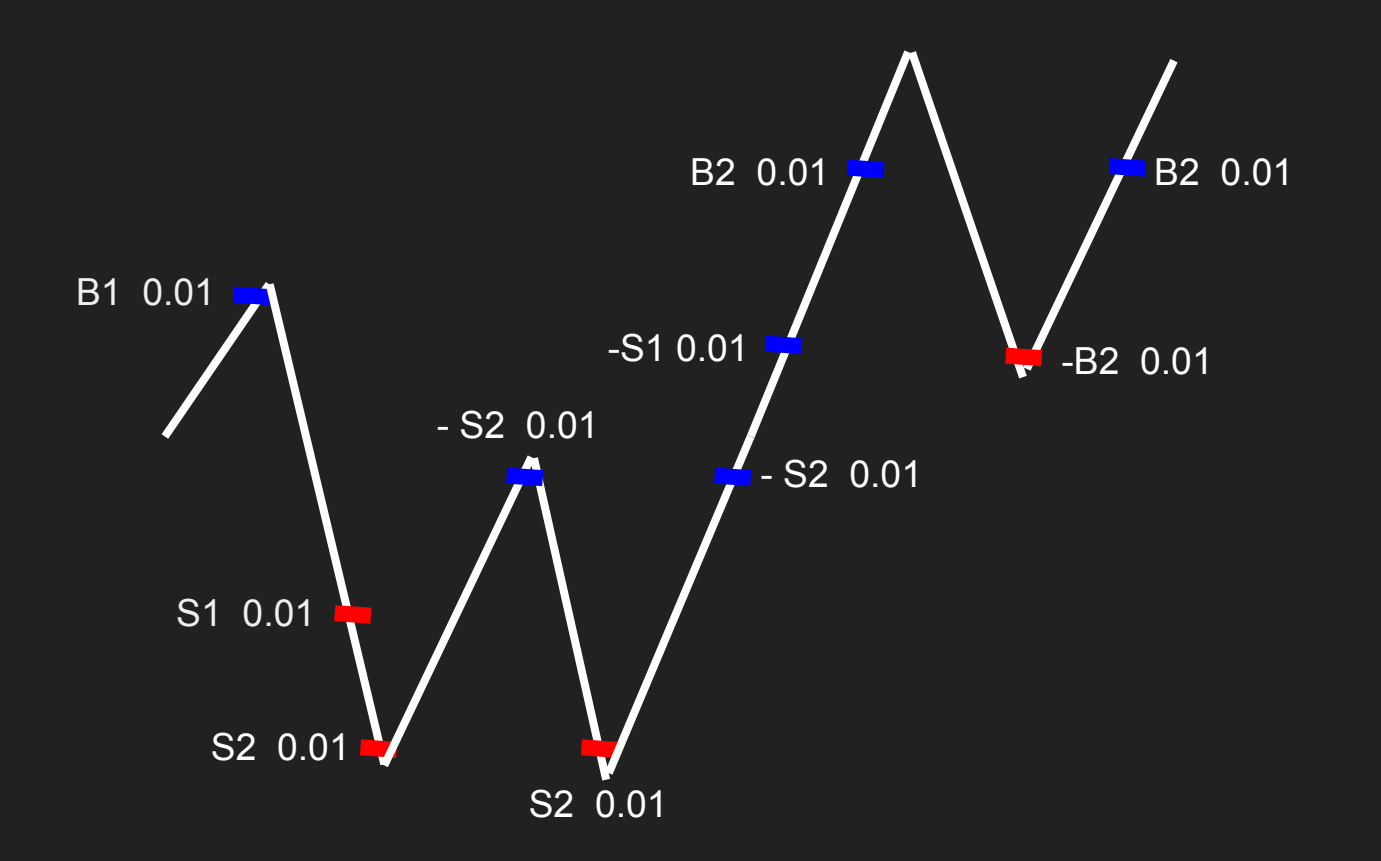

#### **Contact**

You can contact me at Telegram @chronosea for more questions, thank you.